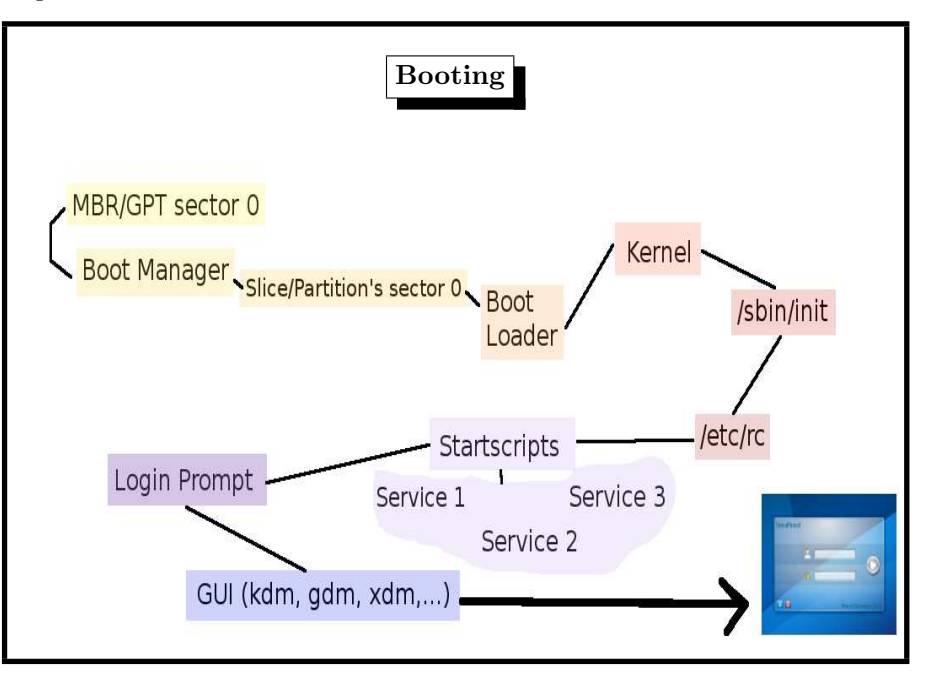

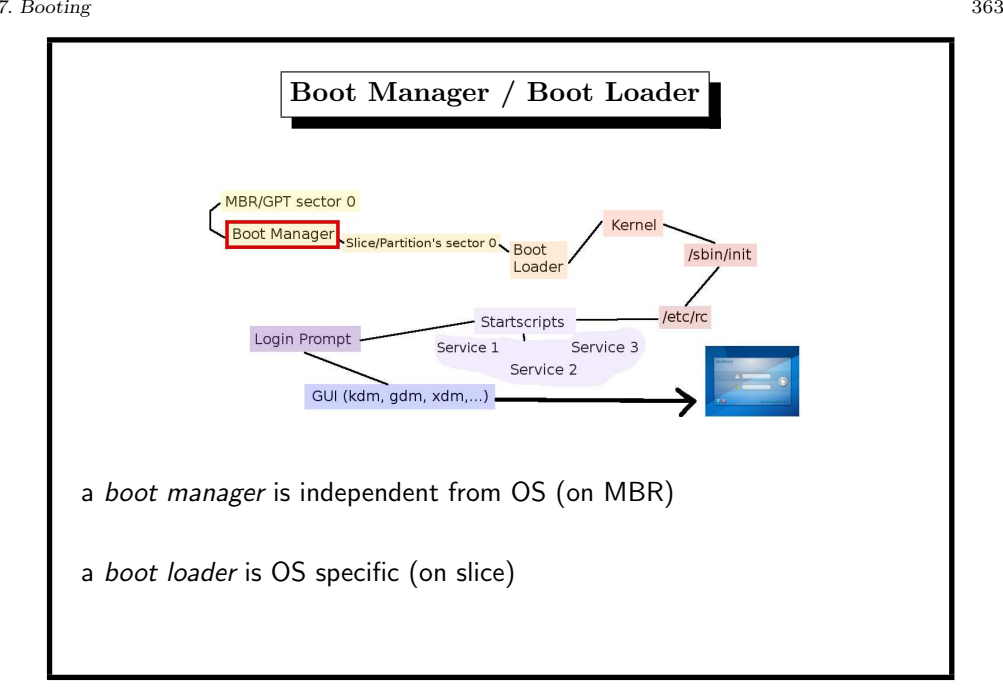

7. Booting 362 Starting to Boot (stage <sup>0</sup> boot) • BIOS  $=$  basic input/output system, ROM...EEPROM...Flash • BIOS locates MBR / GPT • MBR/GPT code  $= boot$  manager, 512 bytes, boot menu – boot0, standard FreeBSD boot manager – GRUB, – standard PC MBR (searches active slice) – NTLDR, Vista MBR (Windows systems) • MBR code reads boot loader (BIOS I/O)

Boot Manager: Select Partition with a Root FS FreeBSD boot0 start screen (file /boot/boot0, <sup>512</sup> bytes) F1 DOS F2 FreeBSD F3 Linux F4 ?? F5 Drive 1 Default: F2

source code directory /usr/src/sys/boot/i386/boot0

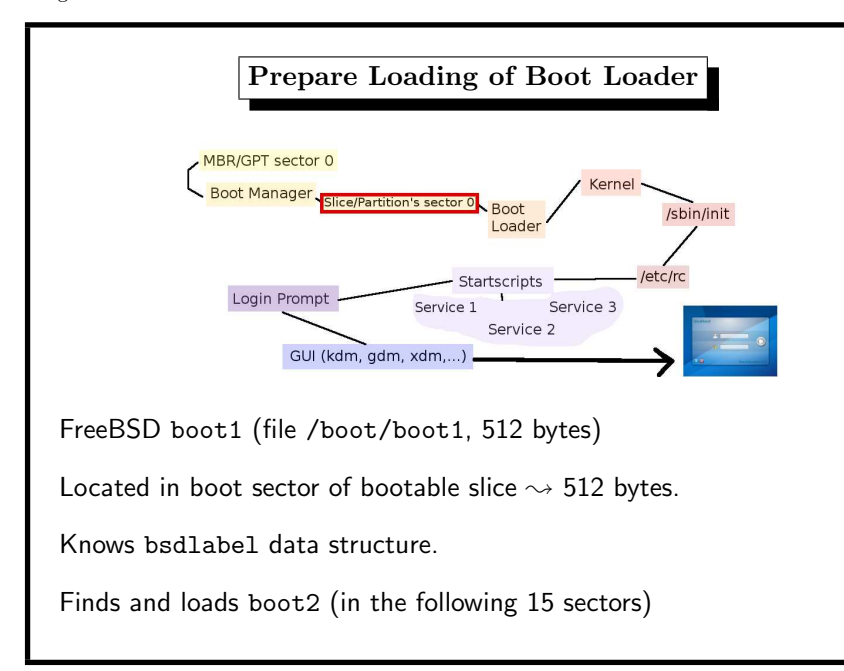

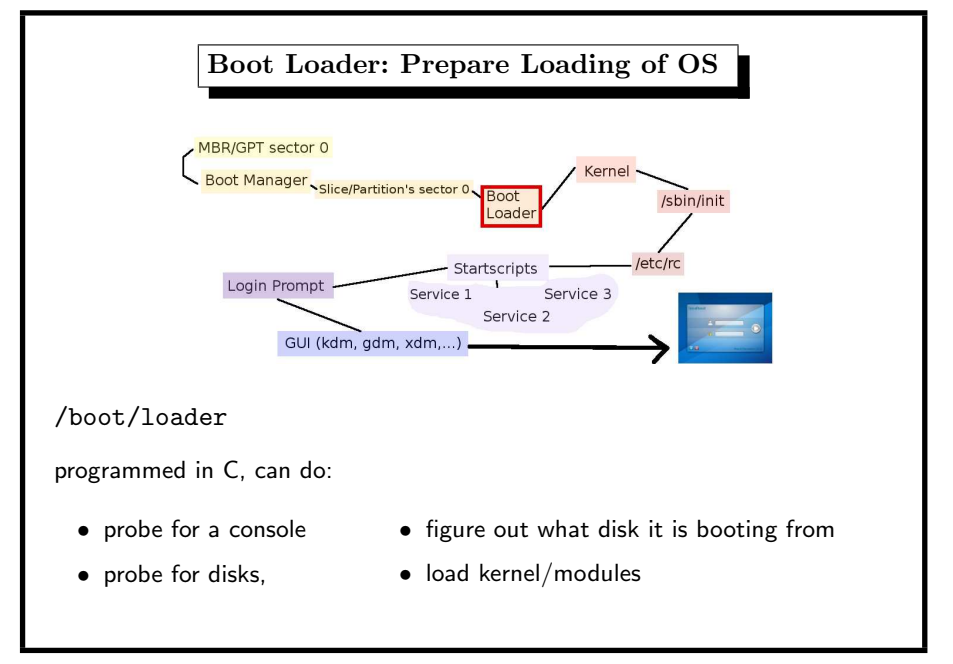

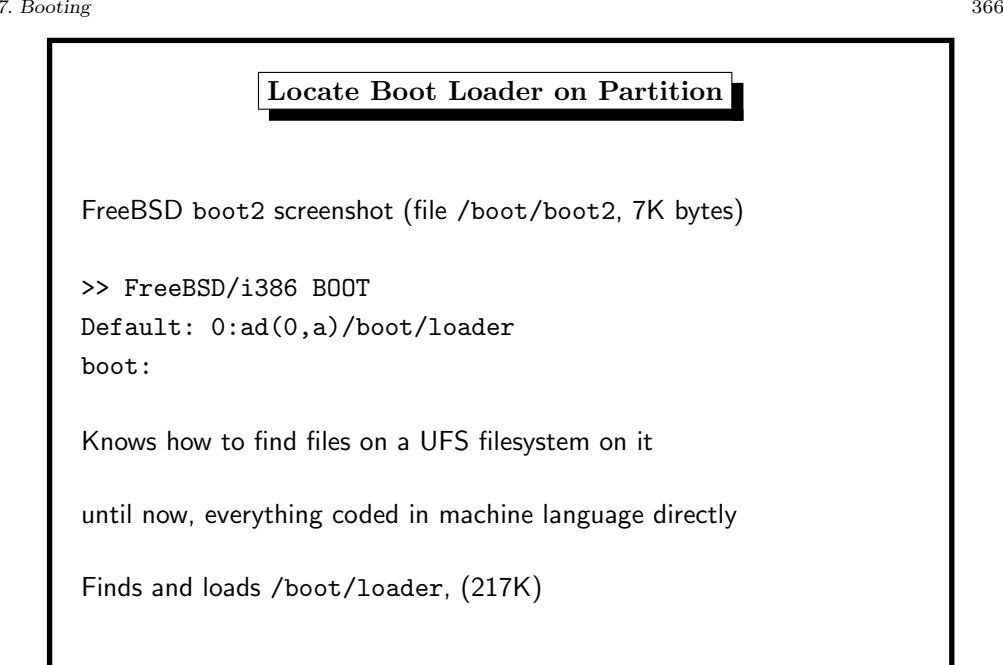

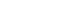

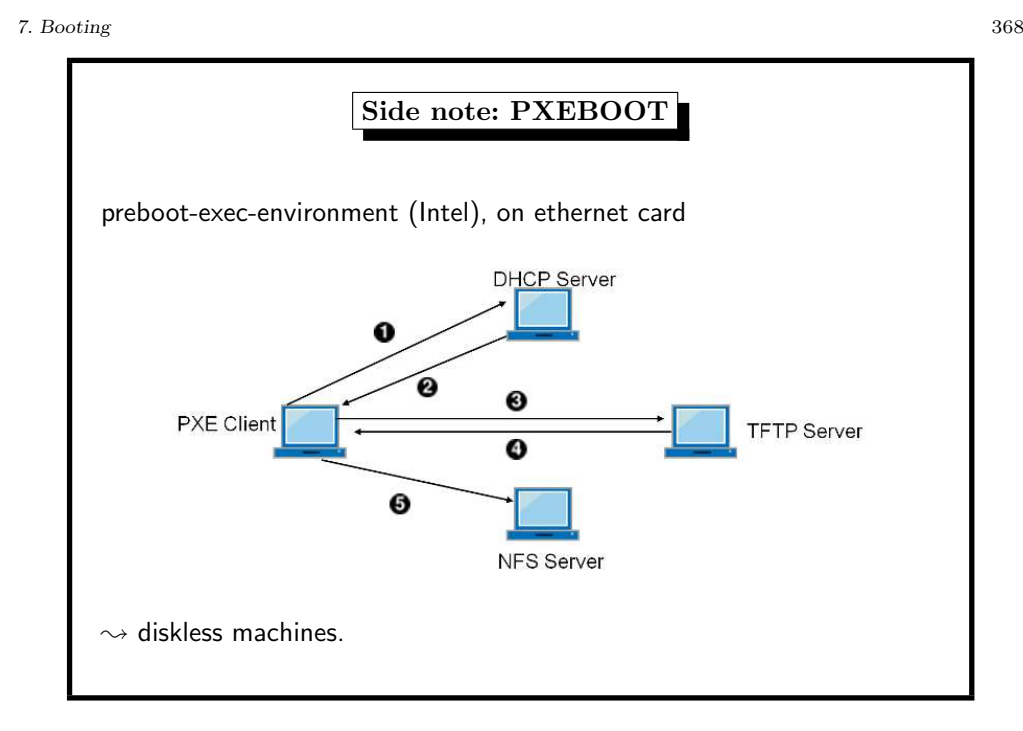

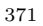

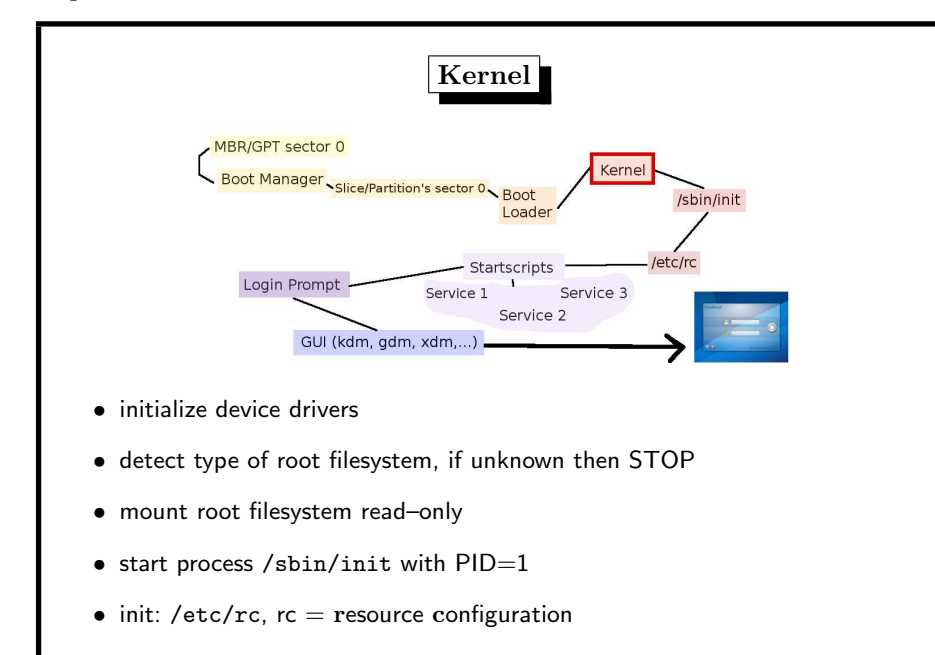

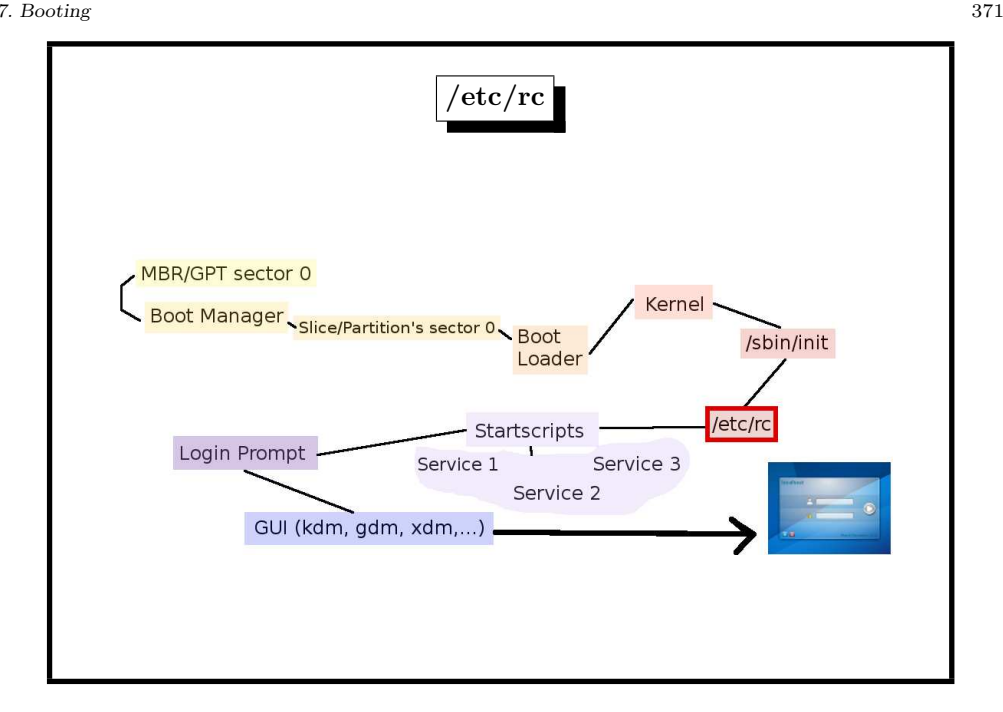

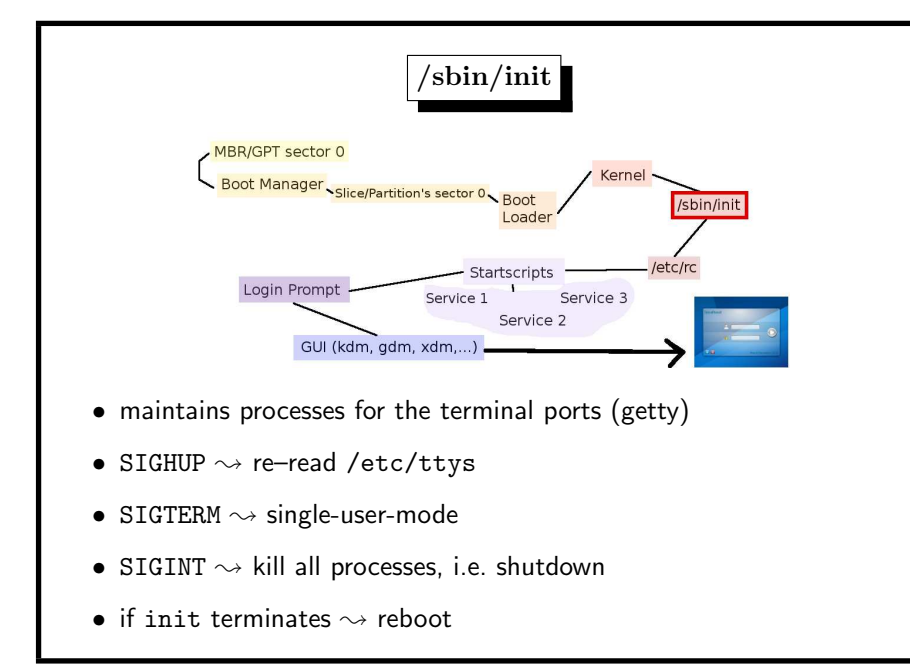

fi ...

# /etc/rc, the original idea simple shell script, typical start sequences: ... if  $[$  "X\${httpd\_flags}" != X"NO" ]; then # Clean up left-over httpd locks rm -f /var/www/logs/{ssl\_mutex,httpd.lock,accept.lock}.\* echo -n ' httpd'; /usr/sbin/httpd \${httpd\_flags} fi if [ "X\${ftpd\_flags}" != X"NO" ]; then echo -n ' ftpd'; /usr/libexec/ftpd \${ftpd\_flags} fi if [ "X\${identd\_flags}" != X"NO" ]; then echo -n ' identd'; /usr/libexec/identd \${identd\_flags}

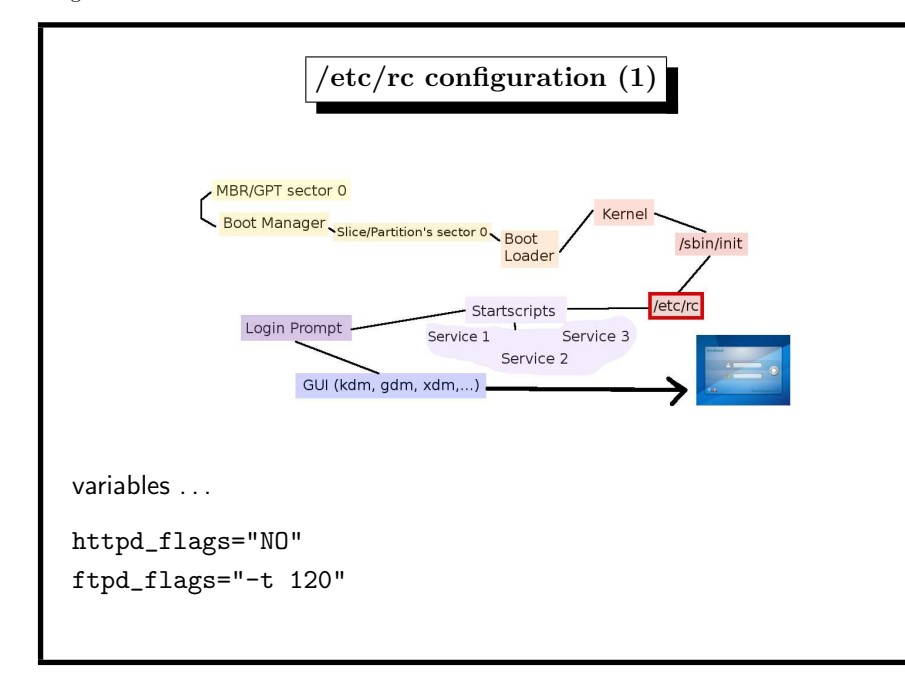

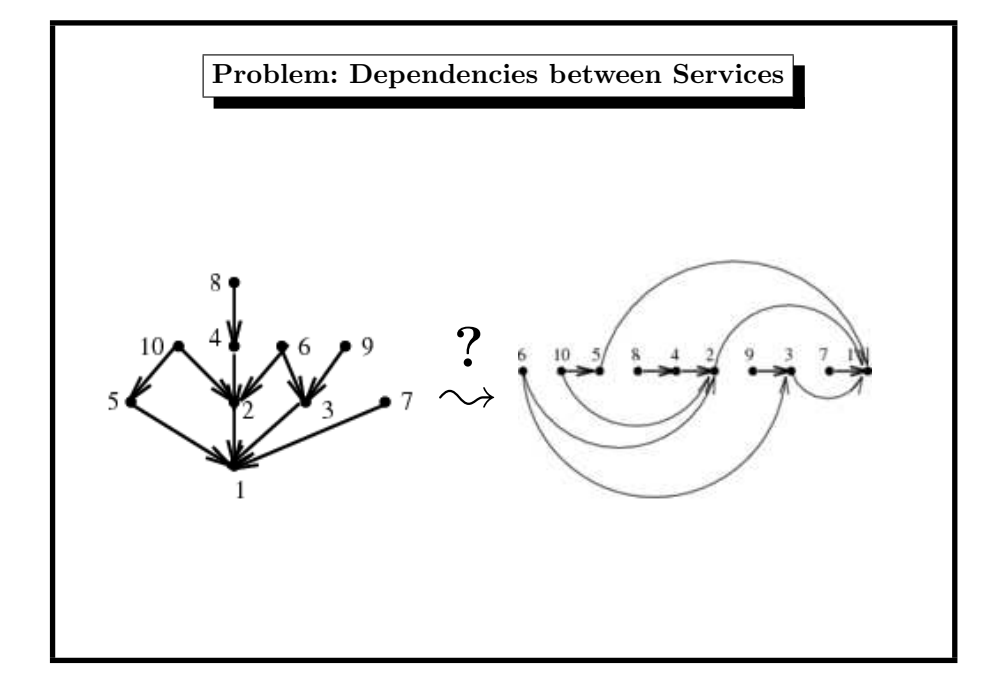

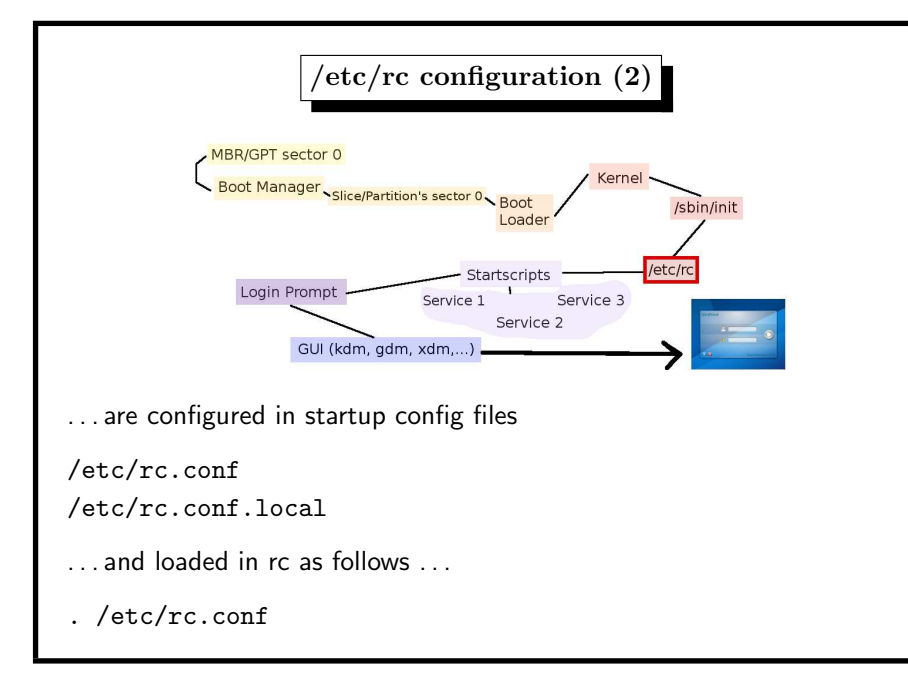

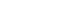

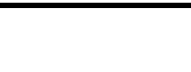

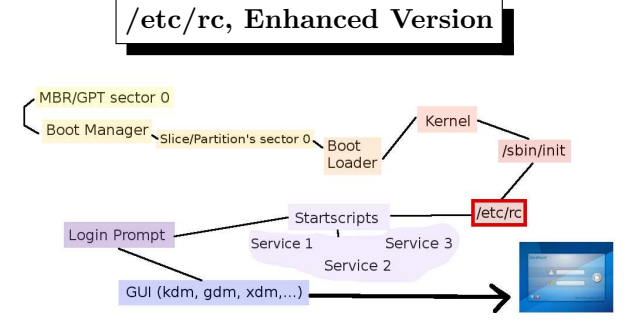

7. Booting 376

used in FreeBSD/NetBSD

- rc: order all startup scripts by rcorder
- $\bullet$  /etc/rc.d/\*: startup scripts contain dependencies
- rc: starts scripts in /etc/rc\*.d according to output of topological sort

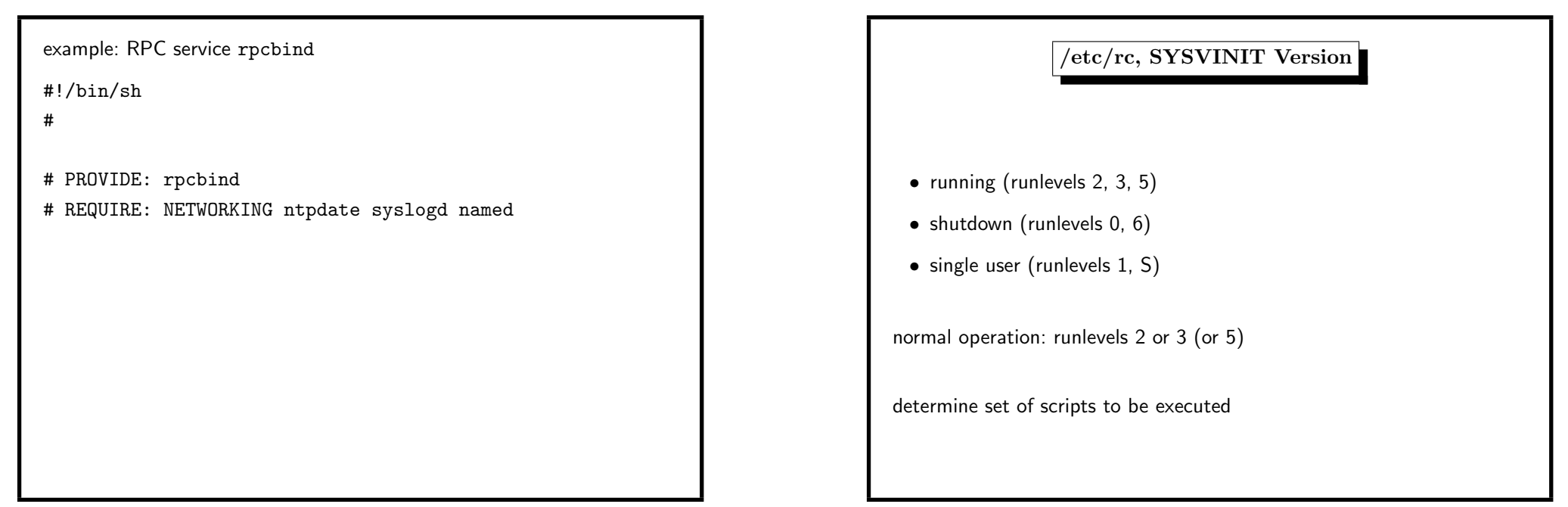

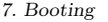

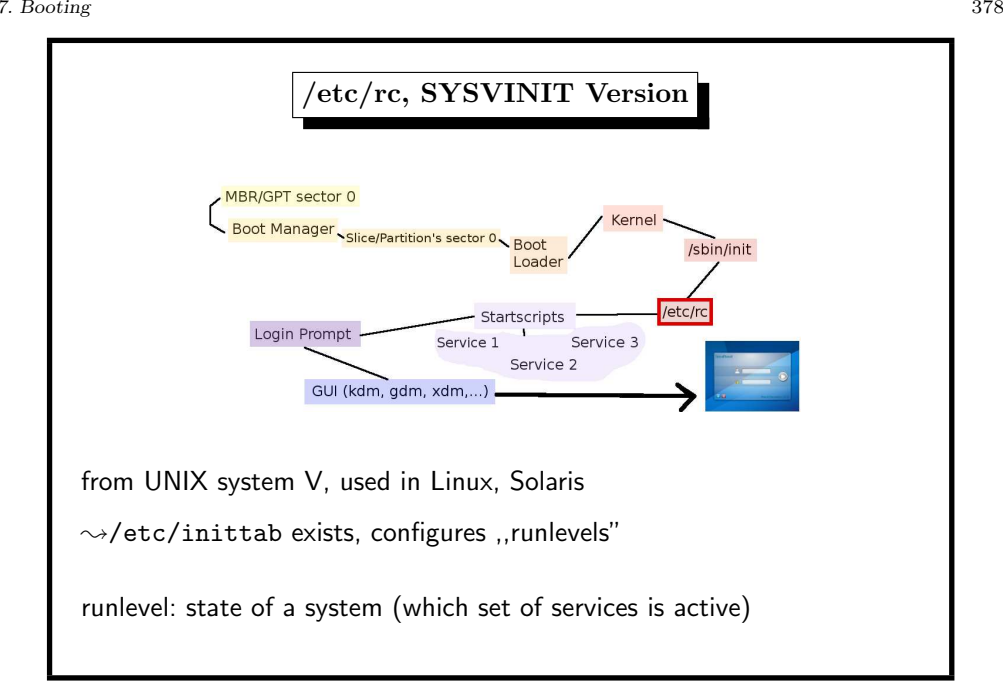

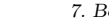

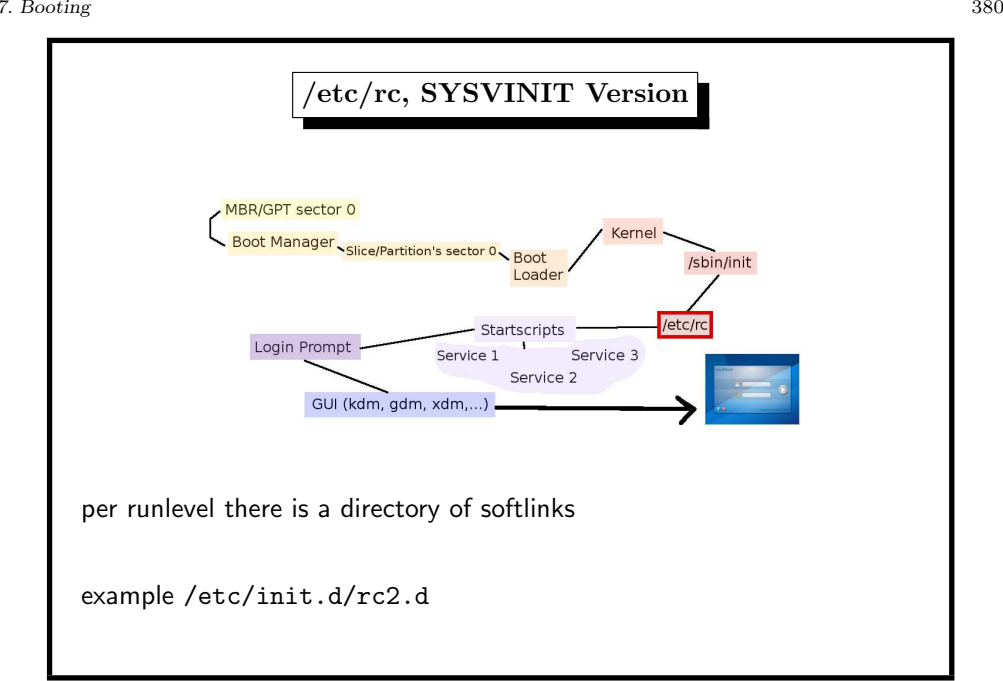

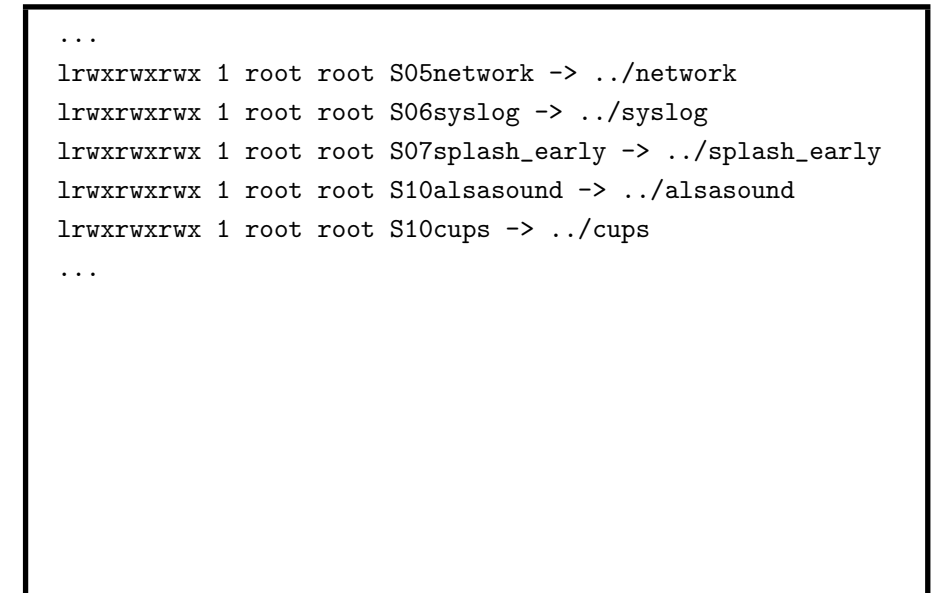

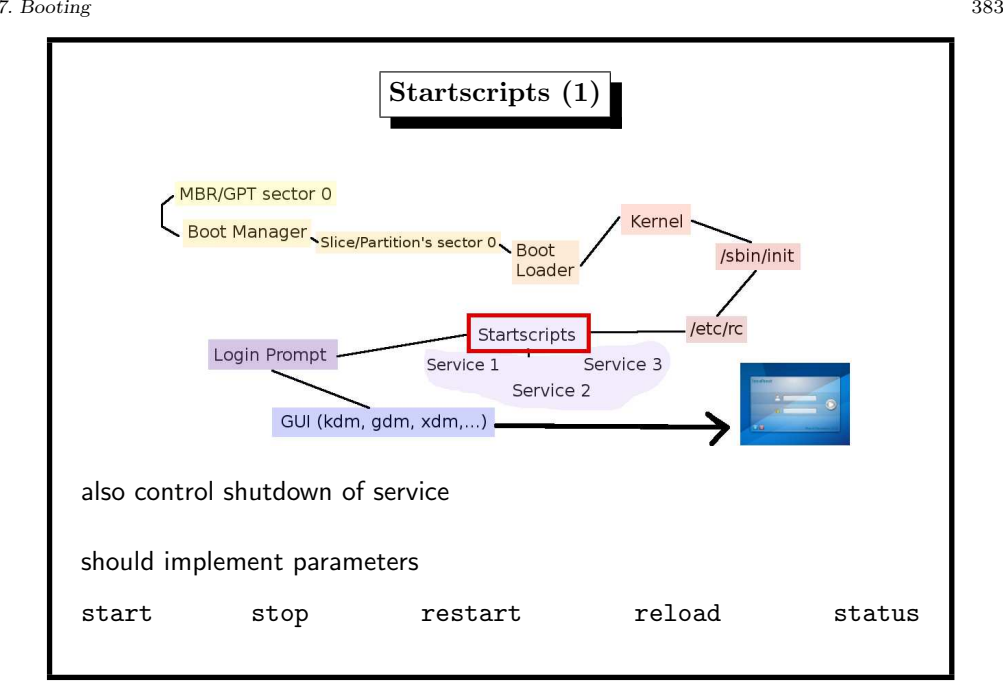

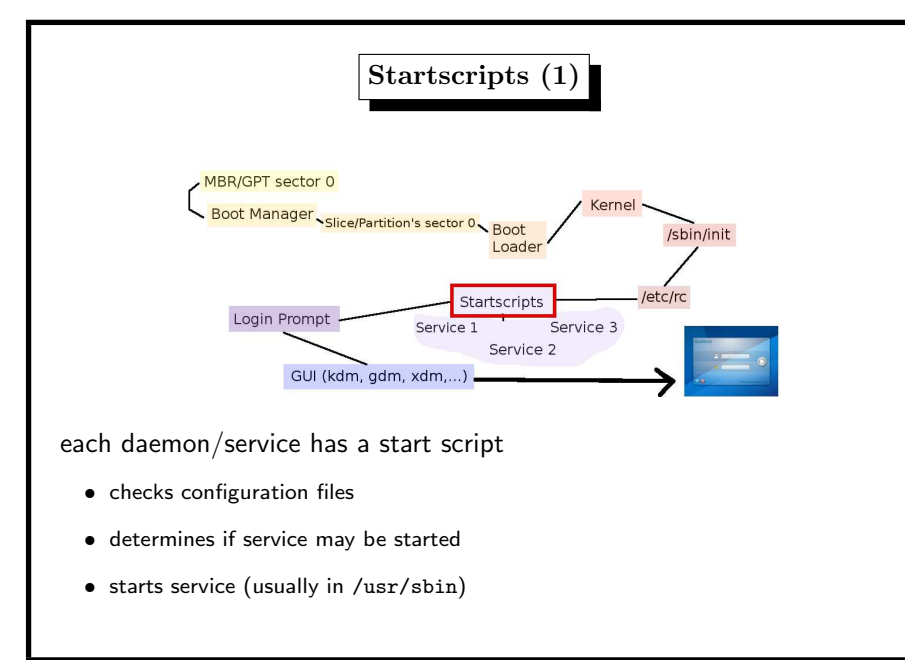

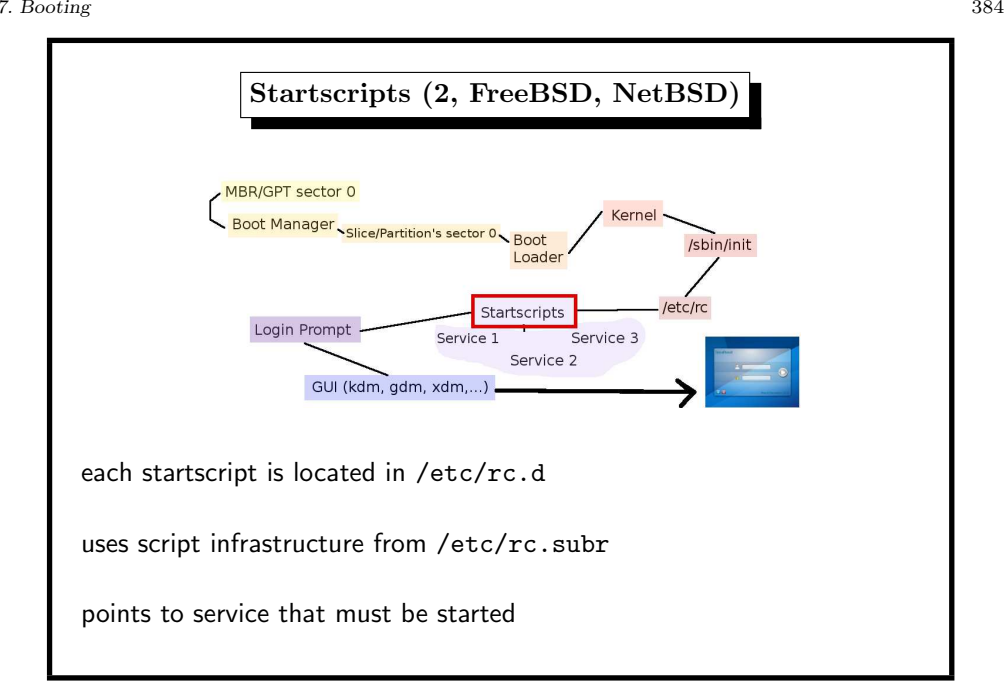

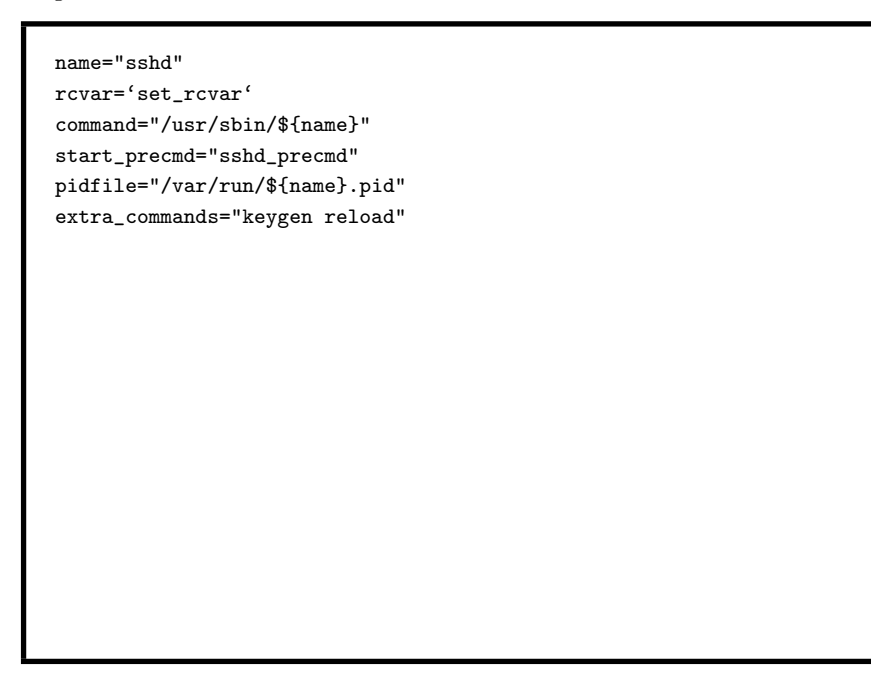

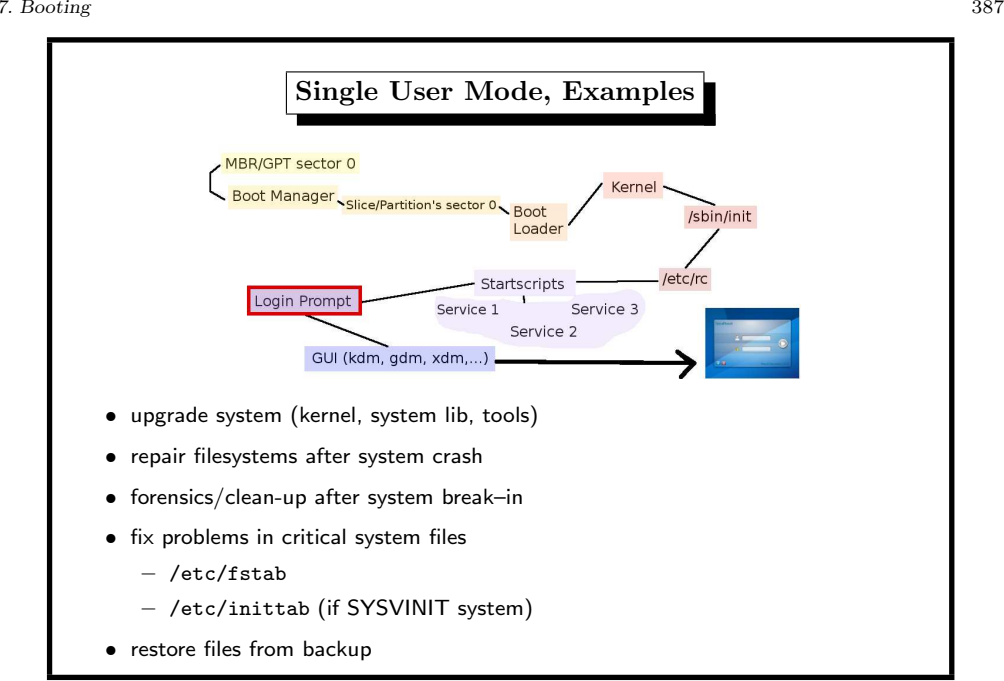

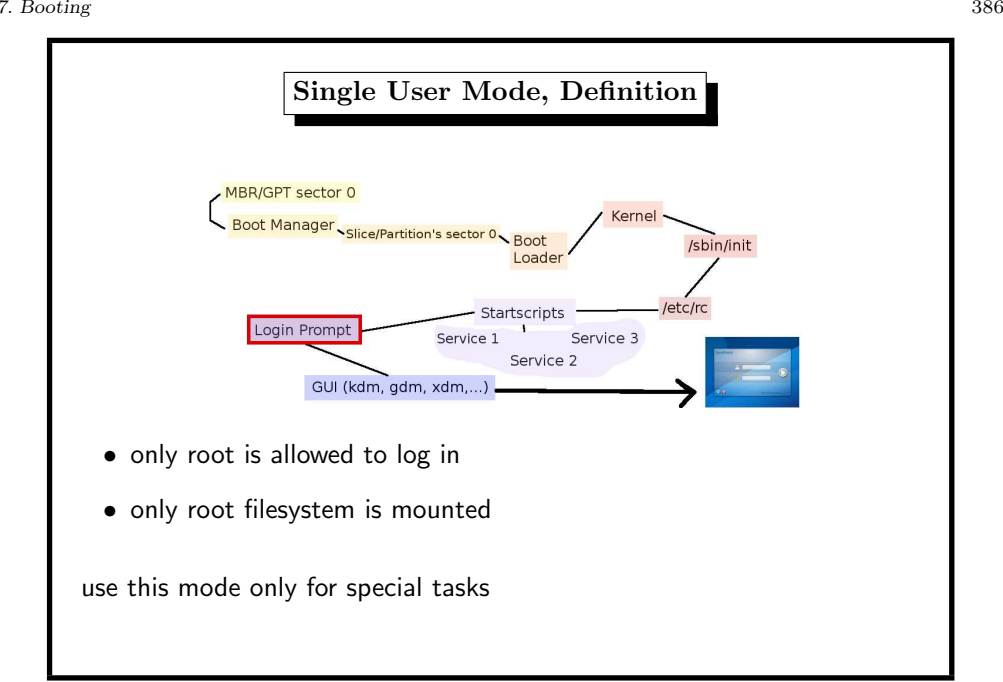

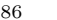

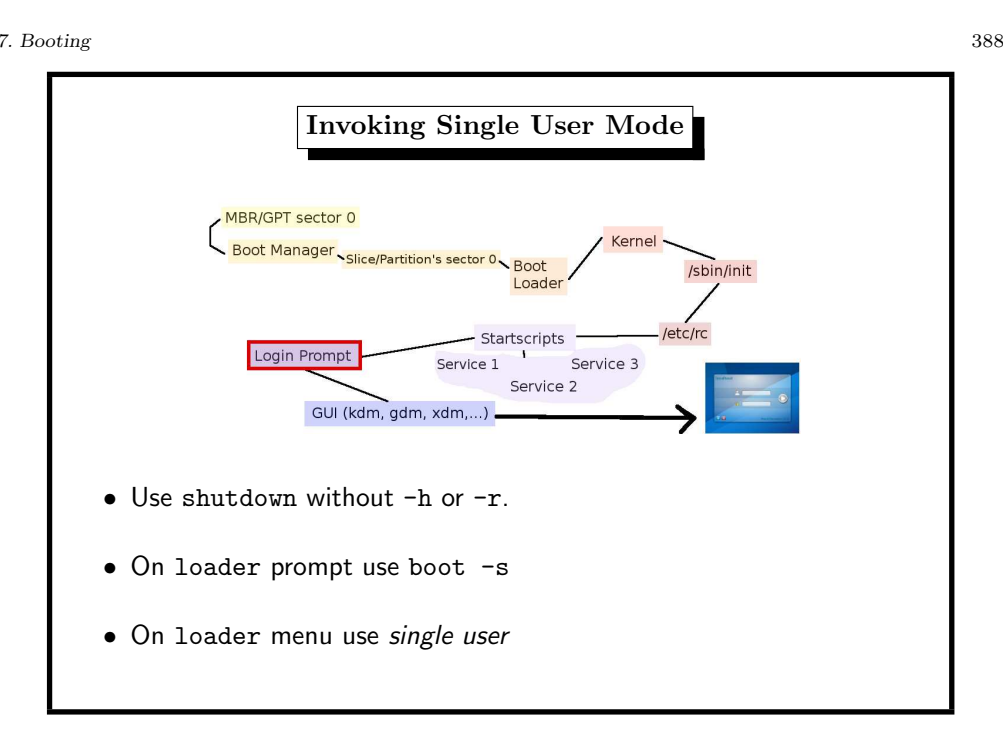

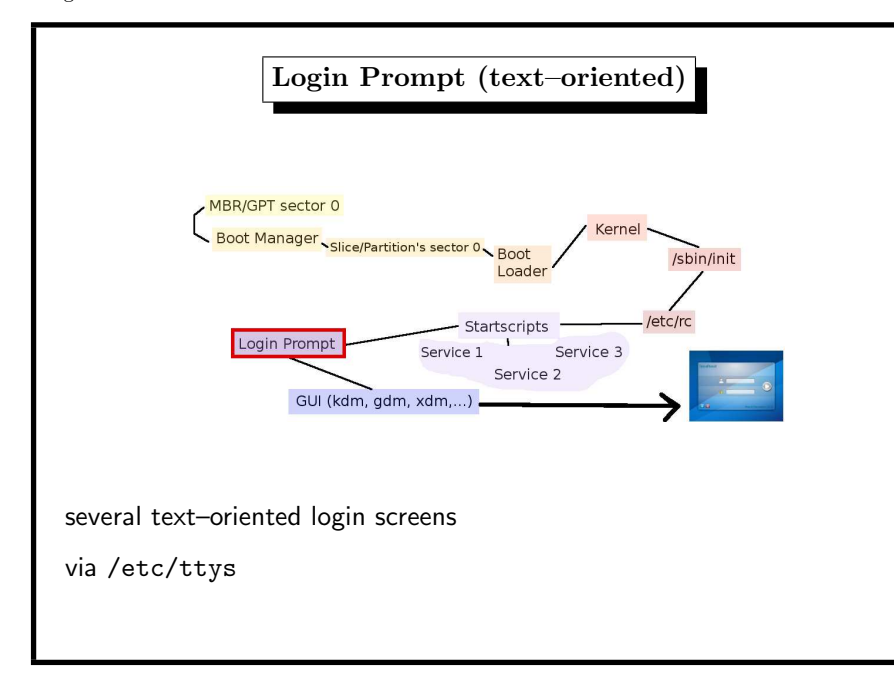

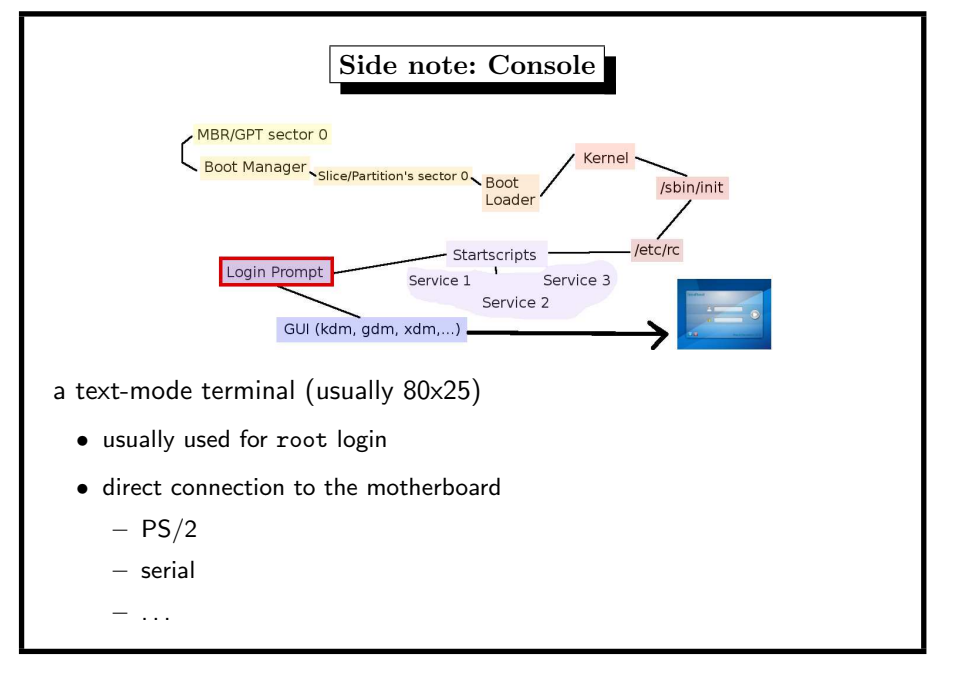

## 7. Booting 390

# name getty type status ttyv0 "/usr/libexec/getty Pc" cons25l1 on secure ttyv1 "/usr/libexec/getty Pc" cons25l1 on secure ttyv2 "/usr/libexec/getty Pc" cons25l1 on secure ...

- may be used to control root access to the machine (physical presence required)
- change resolution with
	- vidcontrol (FreeBSD) (even 1024x768 resolution with MODE 279)
	- kernel boot parameter (Linux)

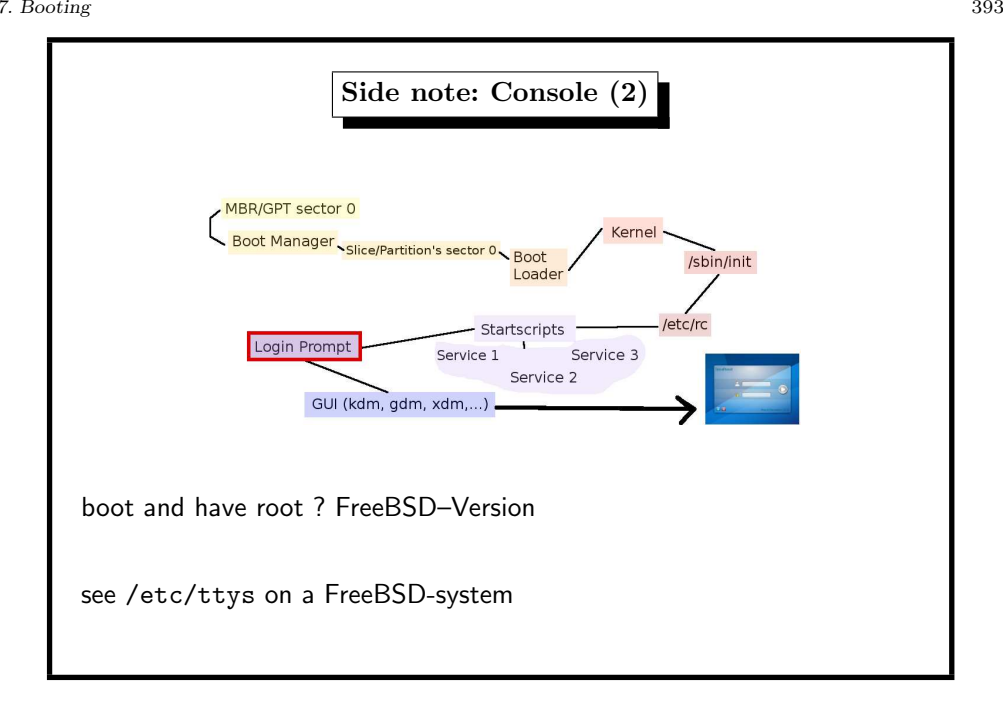

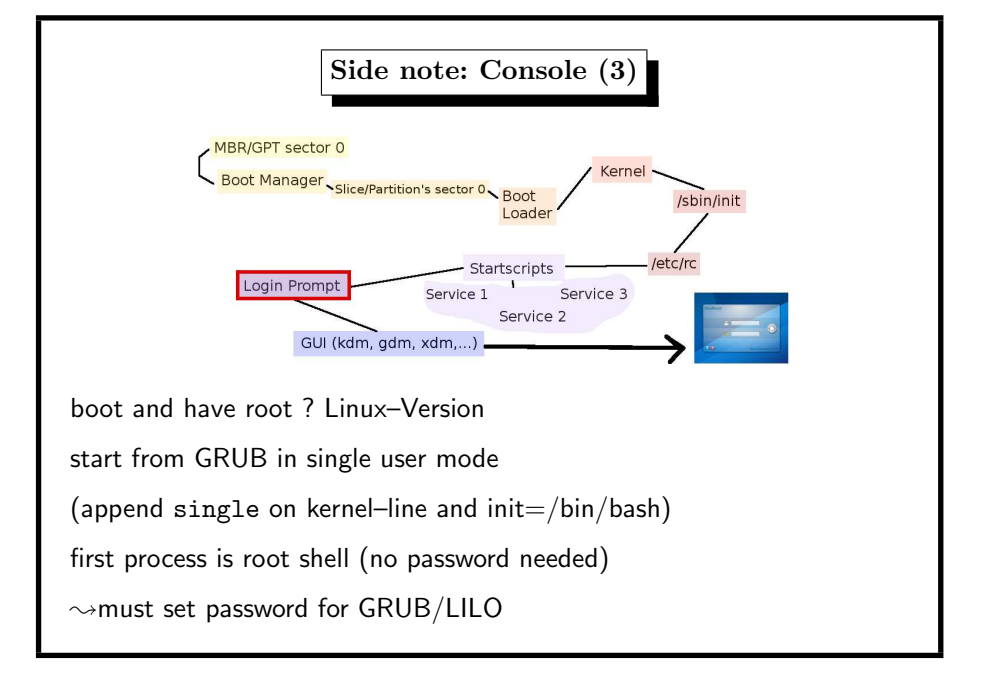

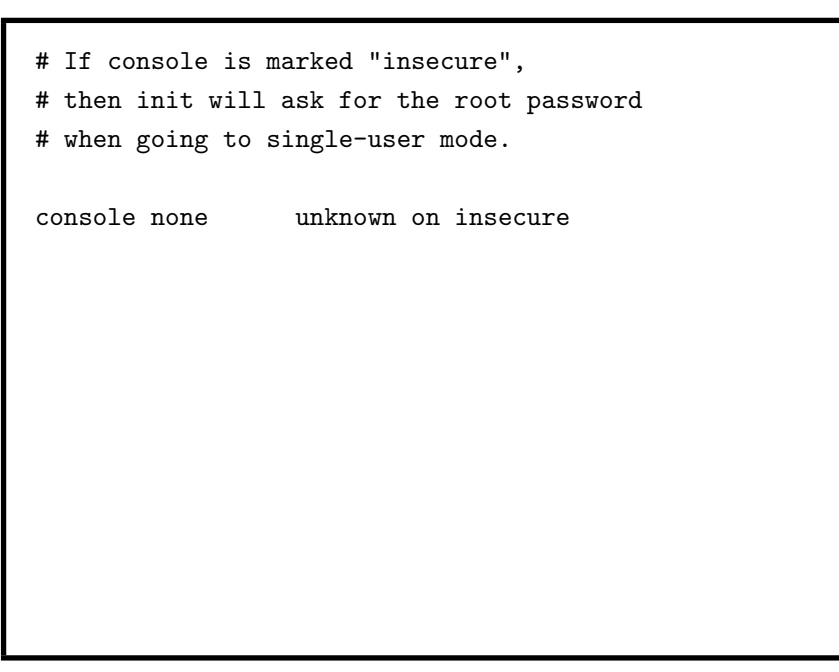

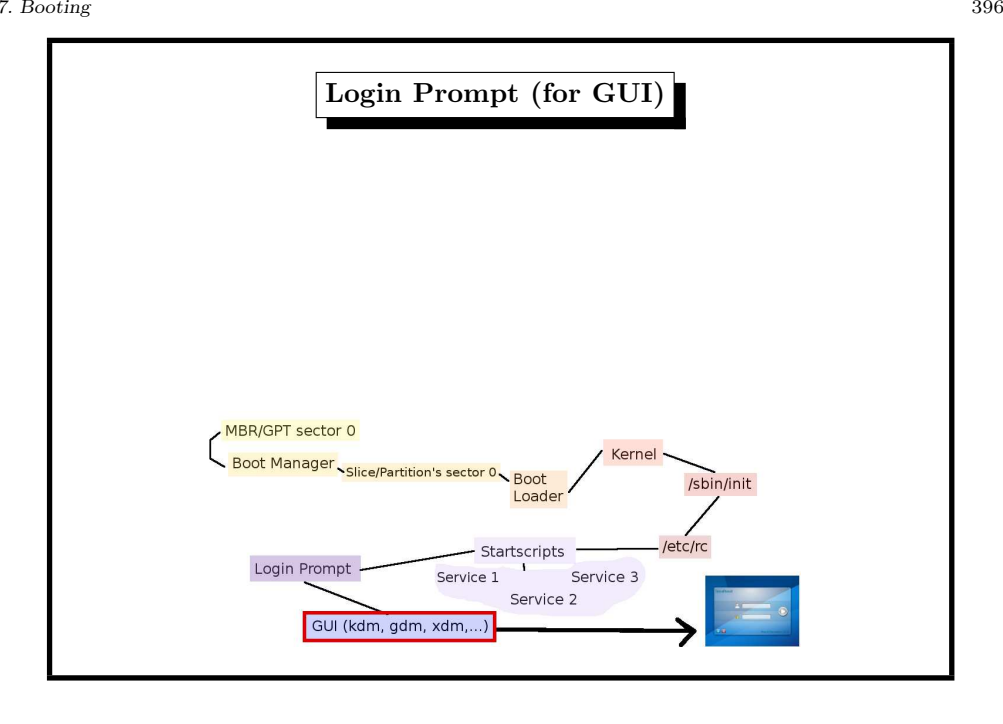

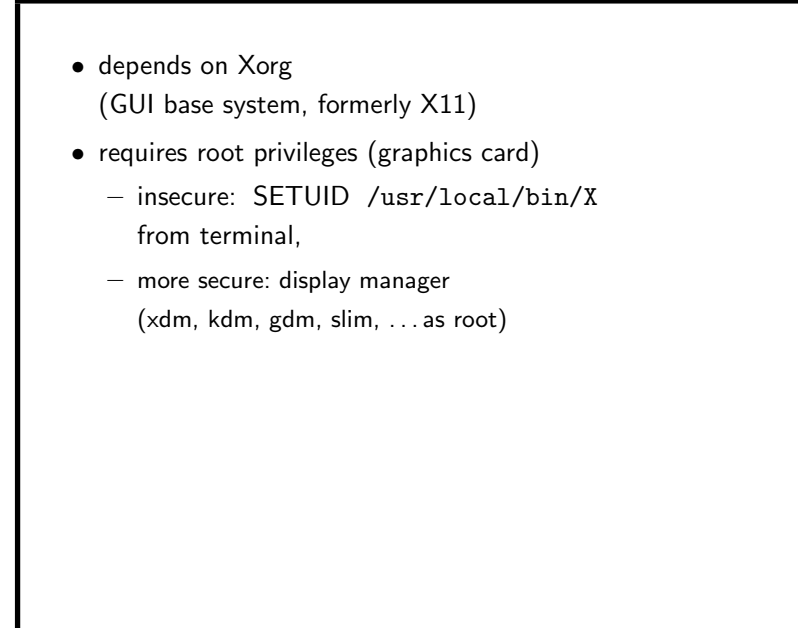

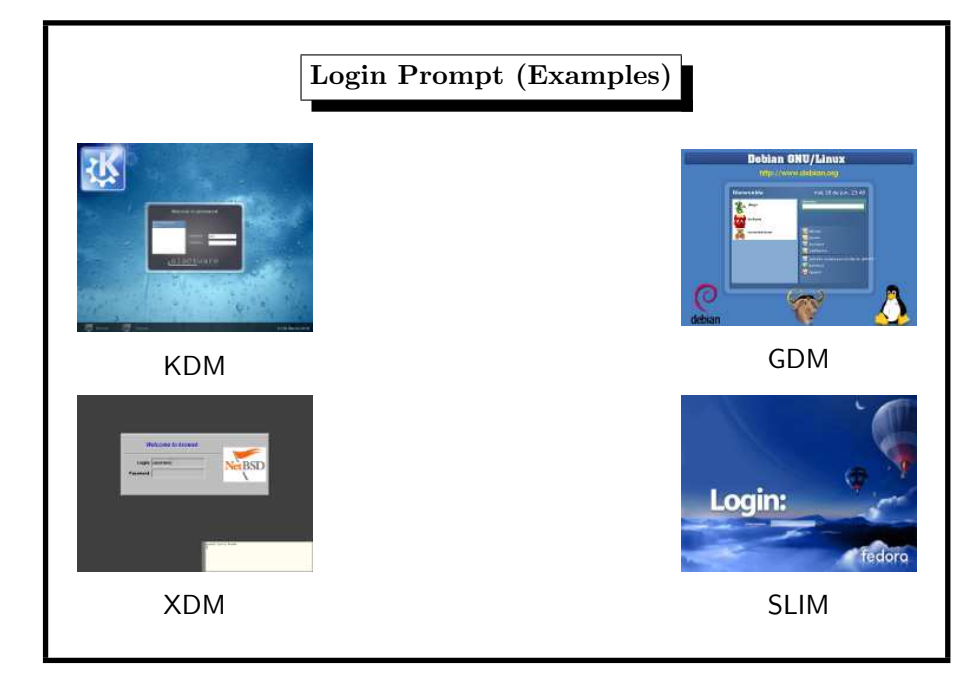

## 7. Booting 398

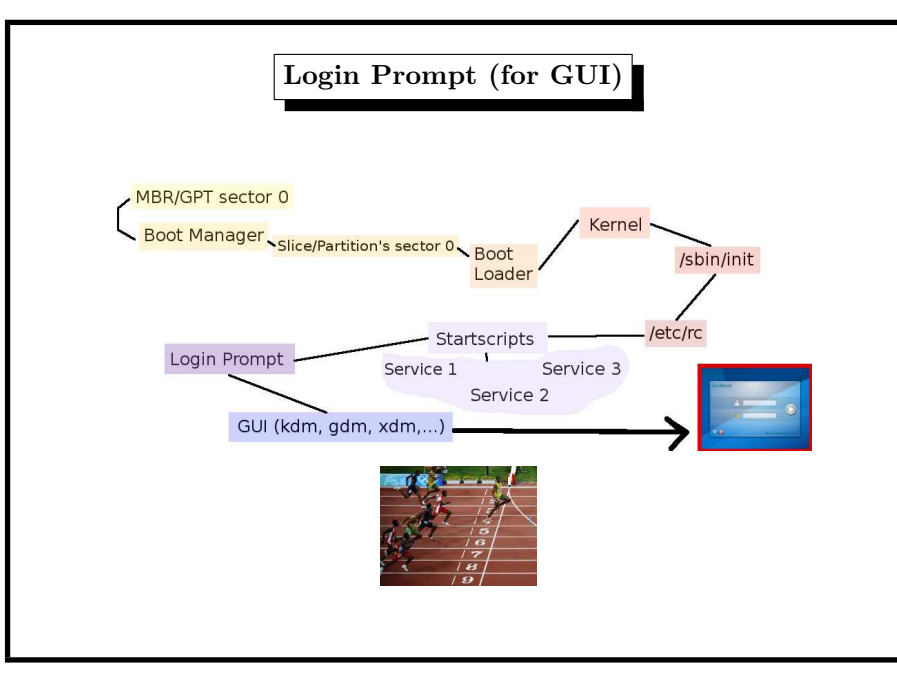

## 7. Booting 400

# System Up and Running

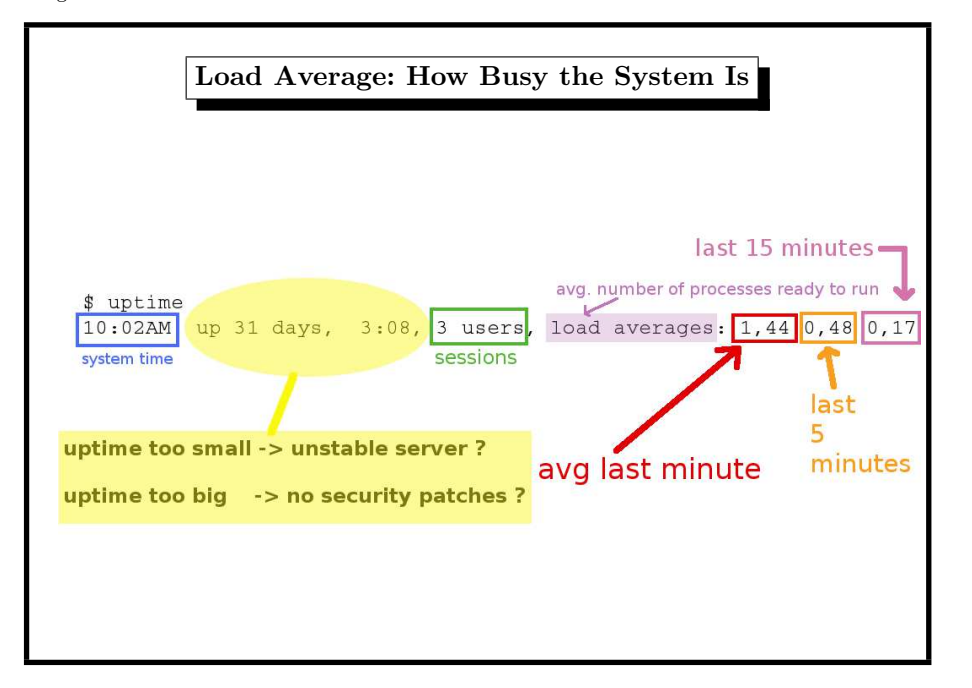

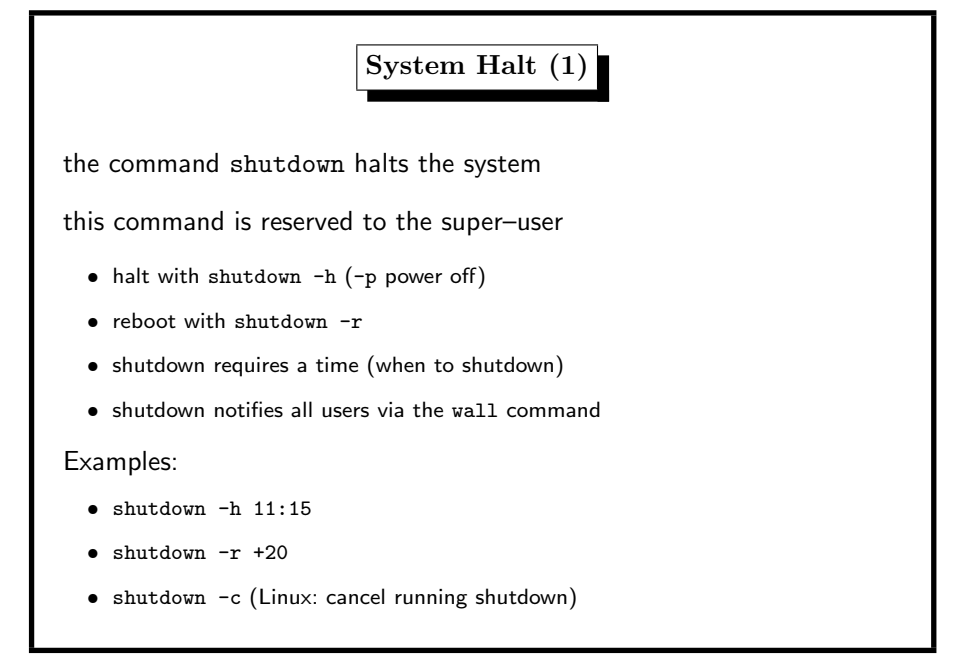

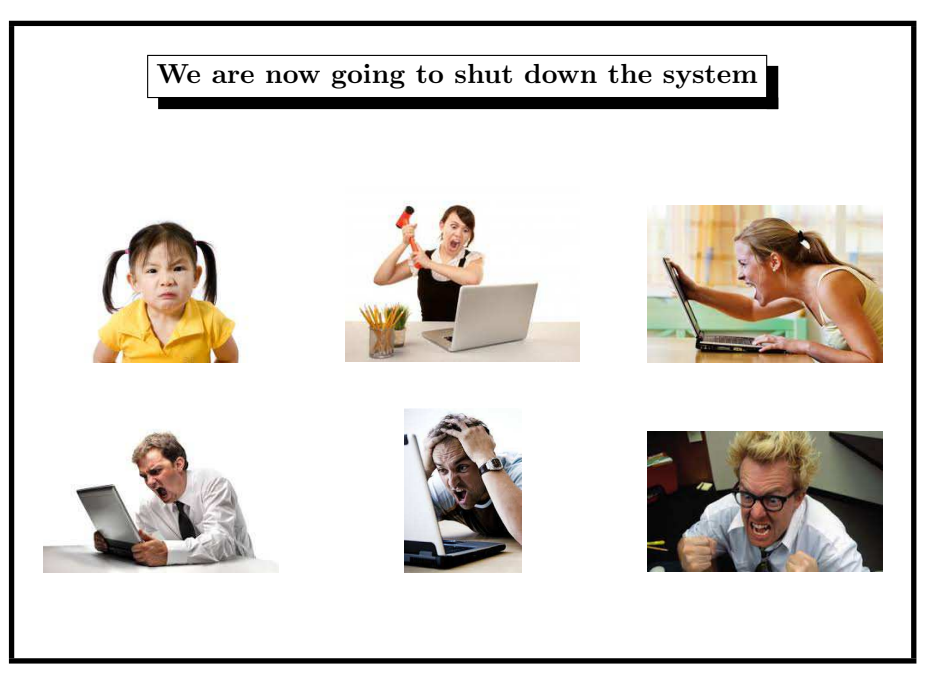

## 7. Booting 404

# System Halt, Respect Your Users not immediately not throwing out users not, if load  $> 0$  $\rightsquigarrow$ make sure: no users, no processes, advance notice

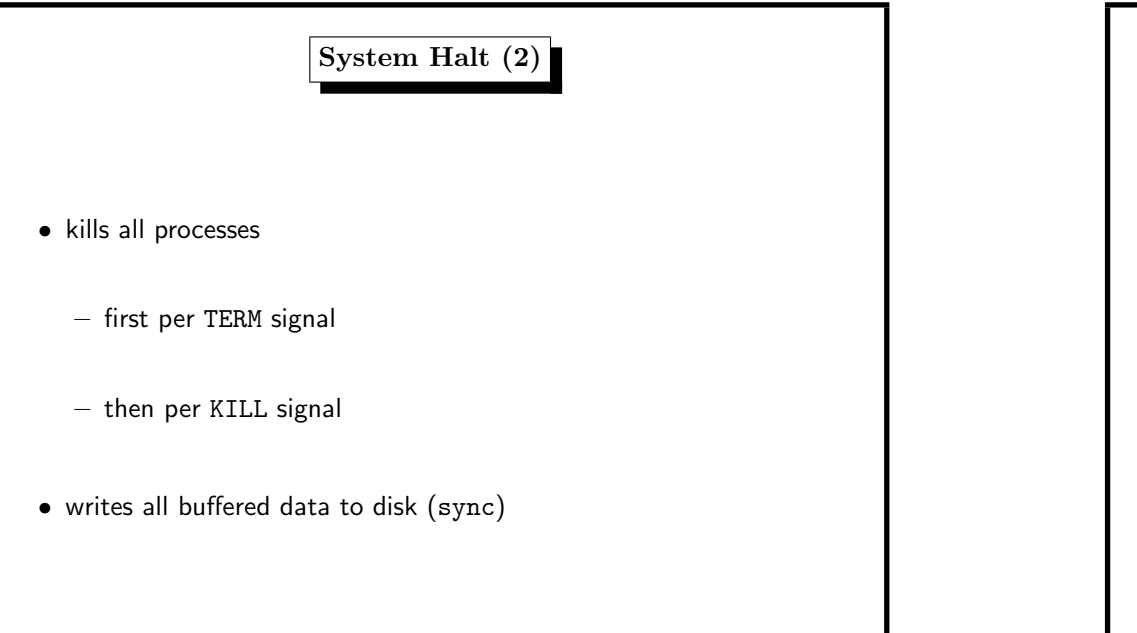

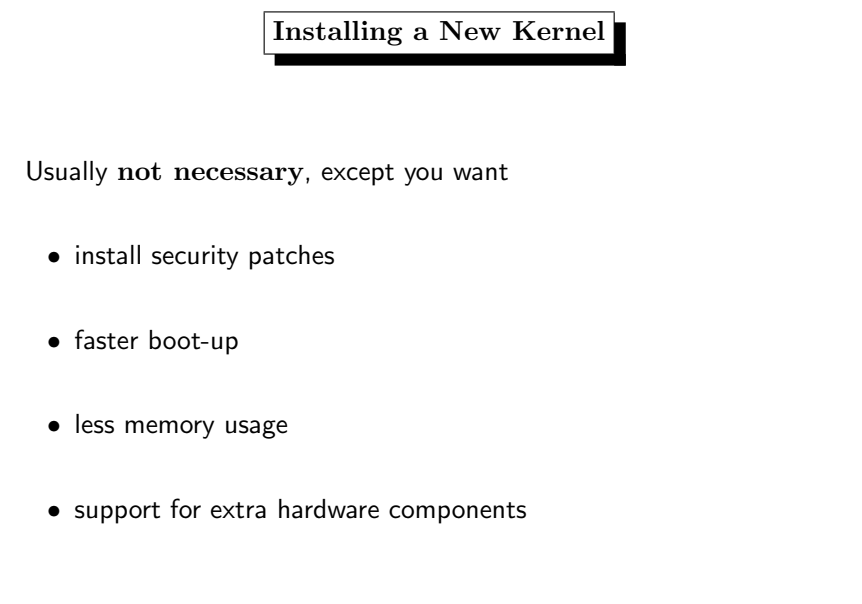

8. Kernel 406

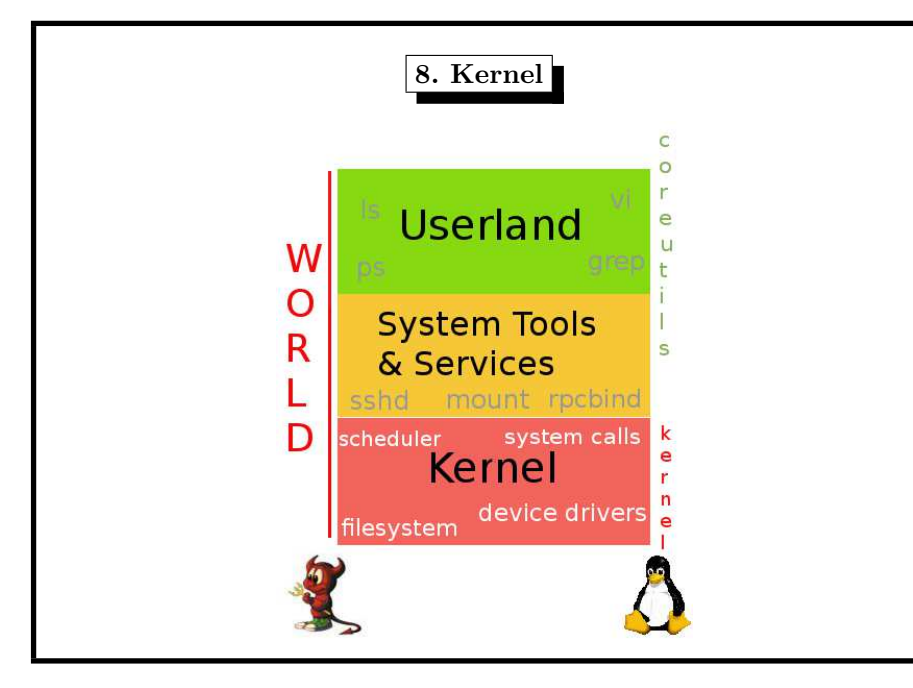

# Installing <sup>a</sup> New Kernel (FreeBSD)

8. Kernel 408

usually preceded by make buildworld  $\rightsquigarrow$  userland tools

- kernel sources  $\rightsquigarrow$  /usr/src/sys
- configuring kernel through options below conf
- make kernel installs to /boot/kernel/kernel
- reboot

Note: path is fixed, save previous version by changing name Note: uses system compiler (gcc 4.2.1 or clang 3.4.1)

# Options in <sup>a</sup> New Kernel (Example, FreeBSD)

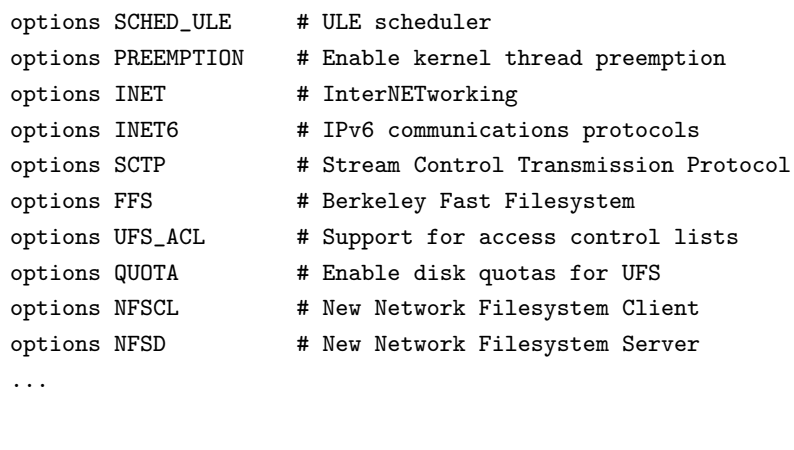

## Installing <sup>a</sup> New Kernel (Linux, 3.0 kernel)

- get the kernel source from ftp.kernel.org example: linux-3.14.12.tar.xz
- unpack the kernel source (unxz, tar)
- configure the kernel source make menuconfig
- build kernel and modules make
- install kernel and modules make modules install install
- insert section into bootloader configuration
- reboot

Note: needs gcc-3.2, can choose install dir with make–option

## 8. Kernel **410**

Options in <sup>a</sup> New Kernel (Example, FreeBSD) device em # Intel PRO/1000 Gigabit Ethernet device igb # Intel PRO/1000 PCIE Server Gigabit ... device uhci # UHCI PCI->USB interface device ohci # OHCI PCI->USB interface device umass # Disks/Mass storage -> option scbus ... device sound # Generic sound driver (required) device snd\_via8233 # VIA VT8233x Audio